# **Foro Comunitario sobre el Programa de Financiamiento Alternativo para la Construcción de las Escuelas Públicas del Condado de Prince George**

Nueva escuela para kínder a octavo grado en el sur del condado

3 de diciembre de 2020

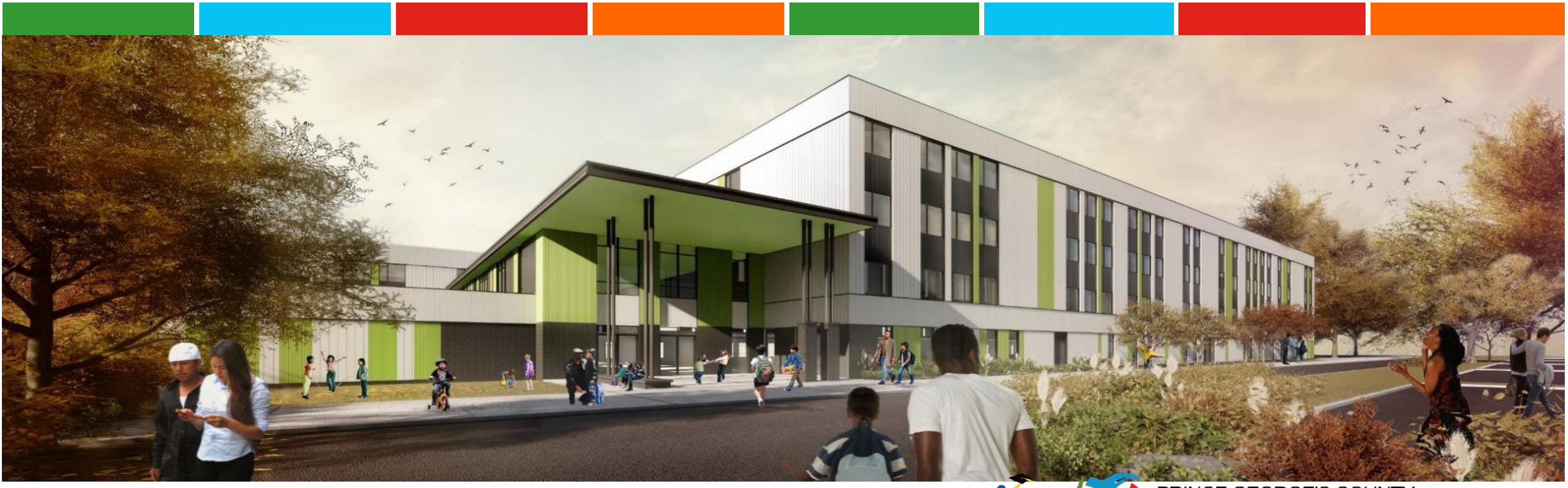

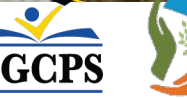

#### 1. Presentaciones y logística de la reunión

- 2. Descripción general del programa
- 3. Proceso de participación comunitaria
- 4. Programa de Inversión Comunitaria
- 5. Descripción general del proyecto
- 6. Diseño del proyecto
- 7. Preguntas y respuestas

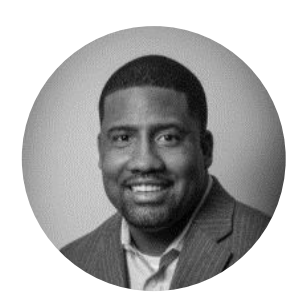

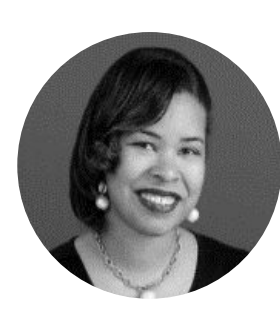

**Jason Washington PGCPS**  Director del Programa de Financiamiento de Construcción **Alternativa** 

#### Propietario

**Karen Summerville Brailsford & Dunlavey** Gerente sénior de comunicaciones y participación pública

**Michael Ricketts Gilbane** Director ejecutivo sénior de diseño-construcció

n

**Yvette Stevens Gilbane** Directora de inclusión económica y asuntos comunitarios

**Bill Bradley Stantec Architecture** Arquitecto principal

**Kathy Dixon KDA Architects** Fundadora y arquitecta principal

Coordinadora del Coordinadora del programa programa

Construcción

Diseño

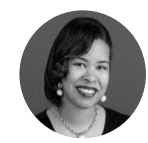

#### **Cómo enviar una pregunta o comentario**

Envíe preguntas y comentarios en cualquier momento de este foro comunitario. Puede enviar sus preguntas a través de la **función Question (pregunta)** en su barra de herramientas. Nuestros panelistas pueden ver lo que usted envía.

Nuestro objetivo es abordar tantas preguntas como sea posible durante y al final de la presentación. Todas las preguntas y respuestas se publicarán en el sitio web del programa: www.pgcpsschoolsnow.com, antes del 31 de diciembre.

### **Cómo participar en las encuestas**

Durante esta reunión, le pediremos que participe en algunas encuestas. Las preguntas de la encuesta llenarán su monitor junto con una opción para seleccionar una o dos respuestas.

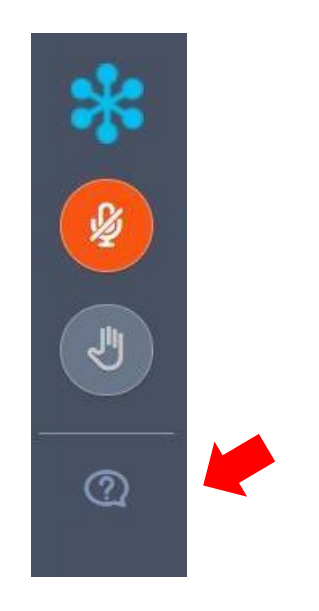

1. Presentaciones y logística de la reunión

2. Descripción general del programa

### 3. Proceso de participación comunitaria

- 4. Programa de Inversión Comunitaria
- 5. Descripción general del proyecto
- 6. Diseño del proyecto
- 7. Preguntas y respuestas

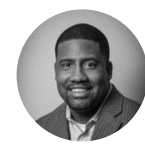

#### Descripción general del programa: **antecedentes**

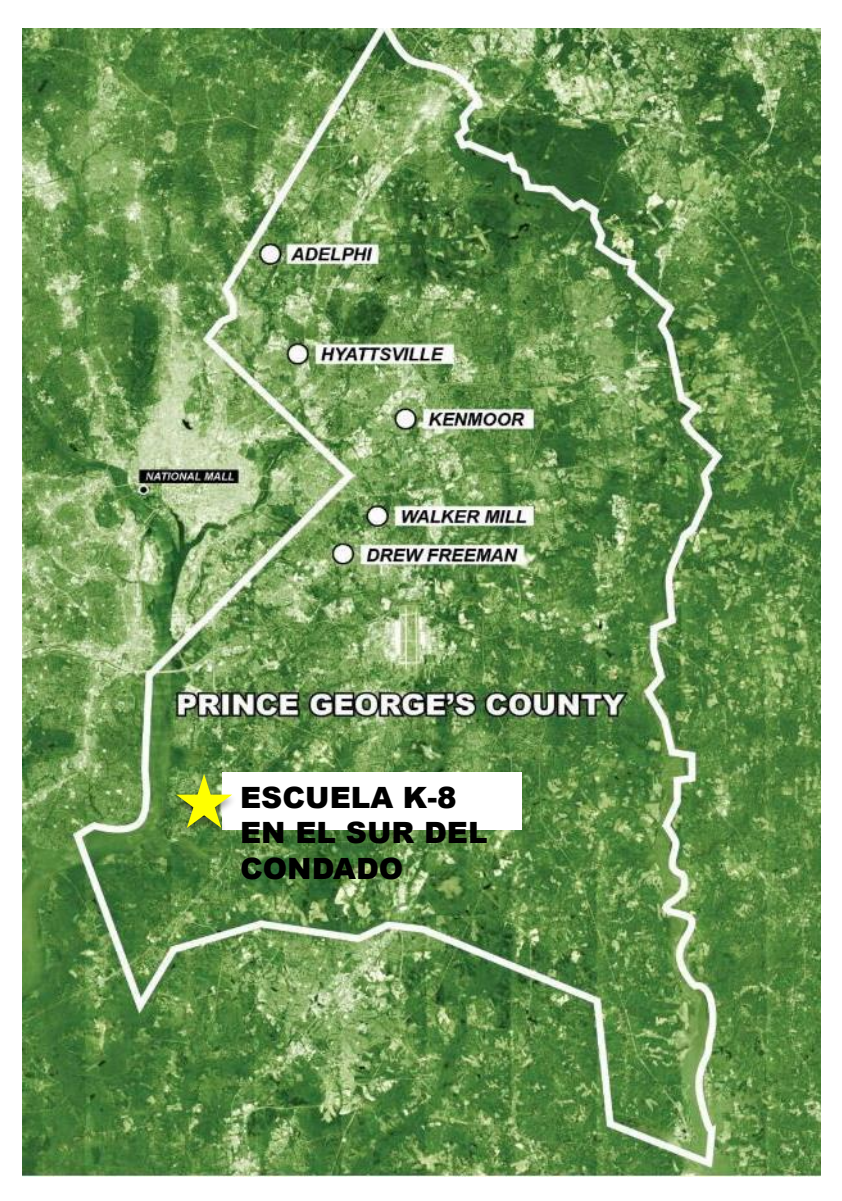

**Programa de diseño, construcción, financiamiento y mantenimiento (DBFM, por su sigla en inglés)**

- Seis nuevas escuelas
	- Cinco escuelas con capacidad para 1,200 estudiantes de escuela intermedia
	- Una escuela con capacidad para 2,000 estudiantes de kínder a 8. ° grado.
- Actualmente nos encontramos en el período de acuerdo de negociación exclusiva
- Fase de diseño y construcción de tres años (2020 2023)
- Período de mantenimiento de edificios de 30 años (2023 - 2053)

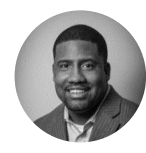

### Descripción general del programa: **Proceso de participación comunitaria**

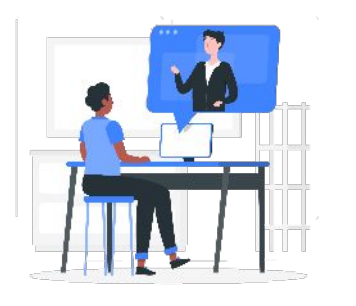

#### **Foros comunitarios**

- ✔ Habrá reuniones continuas para cada comunidad escolar.
- Las presentaciones incluirán actualizaciones sobre el proyecto y el impacto en la comunidad.
- Las preguntas de los participantes se abordan durante la reunión. Todos los materiales de seguimiento/información adicional se proporcionan en el sitio web del programa: **www.pgcpsschoolsnow.com**

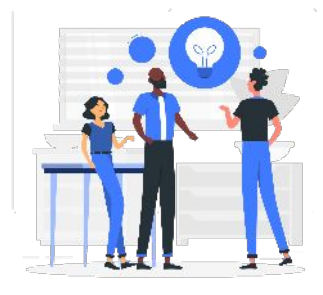

#### **Comités de planificación de proyectos (PPC, por su sigla en inglés)**

- Los equipos de PPC son representativos de las comunidades escolares individuales, seleccionados y dirigidos por los directores de las escuelas.
- Los PPC usarán su experiencia comunitaria y escolar para informar el diseño y participar activamente en cada fase del período de diseño y construcción.
- ✔ El ciclo de retroalimentación brinda oportunidades para que los PPC brinden orientación y respalden el avance del diseño de la escuela.

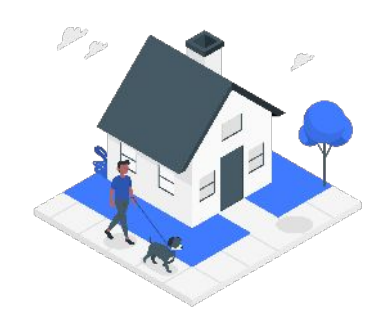

#### **Inversión comunitaria**

- ✔ PGCECP proporcionará eventos mensuales de precertificación y promoción de MBE (empresa propiedad de minoría)/CBB (Bloques de construcción comunitaria).
- ✔ Las oportunidades de inversión comunitaria y las actualizaciones del programa se compartirán en los foros comunitarios, con los PPC y en el sitio web del programa.

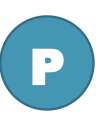

1. Presentaciones y logística de la reunión

- 2. Descripción general del programa
- 3. Proceso de participación comunitaria

### 4. Programa de Inversión Comunitaria

- 5. Descripción general del proyecto
- 6. Diseño del proyecto
- 7. Preguntas y respuestas

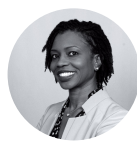

Programa de Inversión Comunitaria: **empleo, negocios, educación, servicio comunitario**

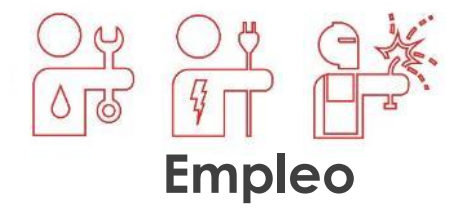

Programa "banco de empleo"

Pasantías y prácticas

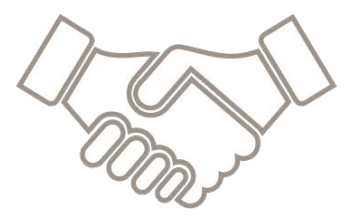

#### **Oportunidades empresariales**

Firmas MBE/CBB/CBSB

Programa de mentores y pupilos

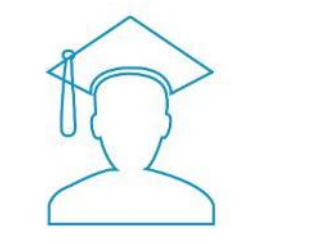

**Programas educativos**

Becas, Programa ACE (Obtener una Educación Universitaria) Participación en CTE (programas de educación técnica y profesional)

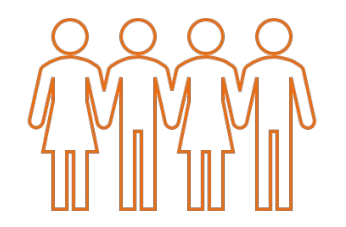

**Proyectos de servicio** 

**comunitario** 

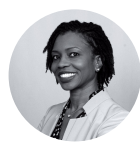

# **Requisitos para CBB/CBSB/MBE**

- 30 % MBE
	- 20 % CBB
- Maximizar la participación de las empresas locales
	- Desglose del paquete de oferta
	- Emparejamiento de contratistas

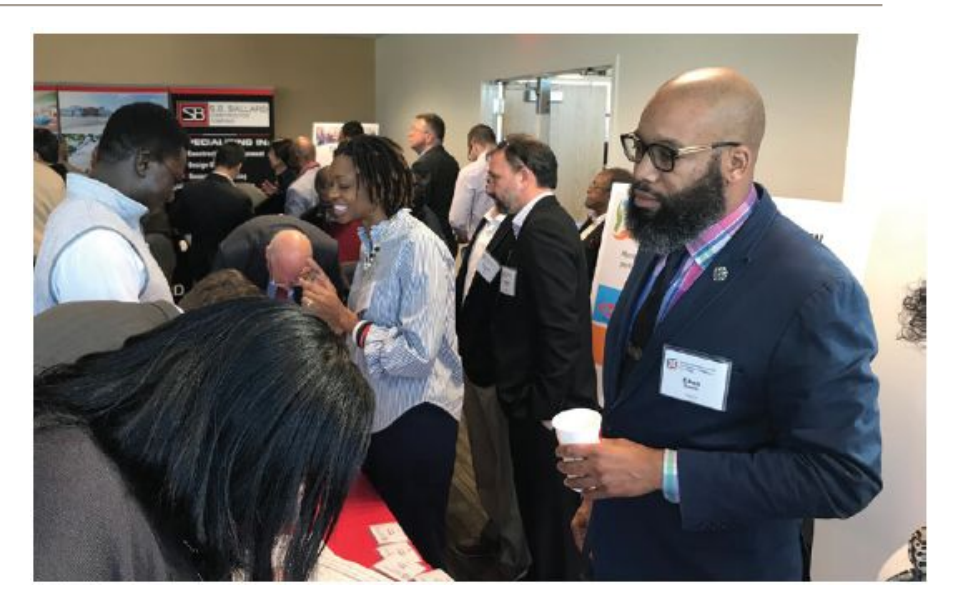

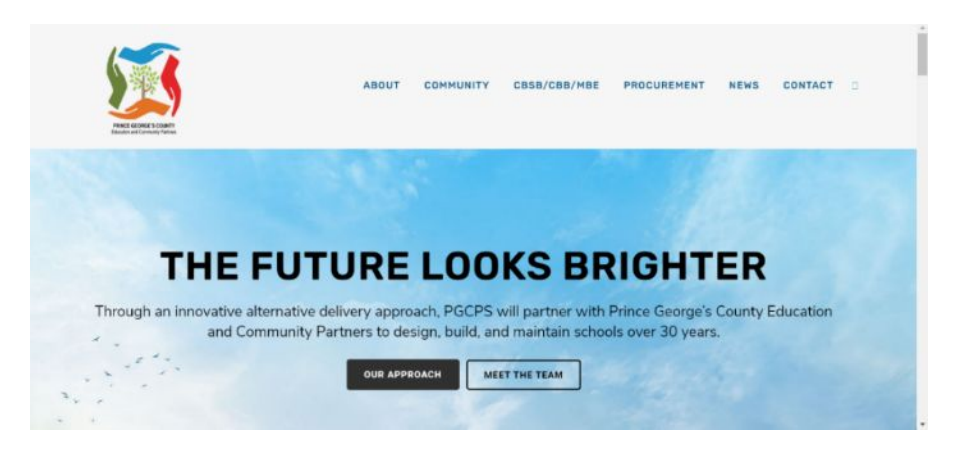

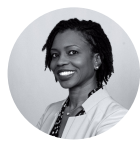

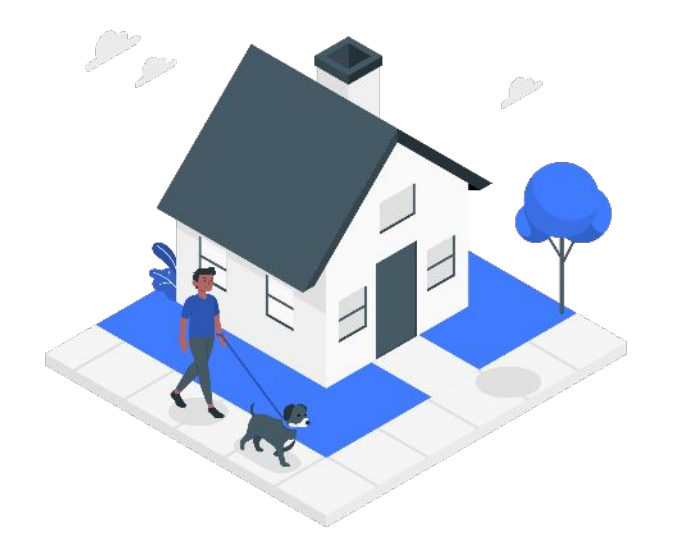

<sup>∙</sup> Plan de servicios/amenidades "personalizado" para cada comunidad individual

<sup>∙</sup> Trabajar con las comunidades y las partes interesadas para identificar los servicios /amenidades deseados

<sup>∙</sup> Los equipos de proyectos escolares individuales ofrecerán tiempo voluntario, herramientas, materiales y recursos.

### <sup>∙</sup> Ejemplo de servicios:

- Colecta de alimentos, ropa y útiles escolares
- **Proyecto Habitat for Humanity**
- **Proyecto Rebuilding Together**

P

- 1. Presentaciones y logística de la reunión
- 2. Descripción general del programa
- 3. Proceso de participación comunitaria
- 4. Programa de Inversión Comunitaria

### 5. Descripción general del proyecto

- 6. Diseño del proyecto
- 7. Preguntas y respuestas

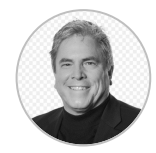

# Descripción general del proyecto: **Nueva escuela para kínder a octavo grado en el sur del condado**

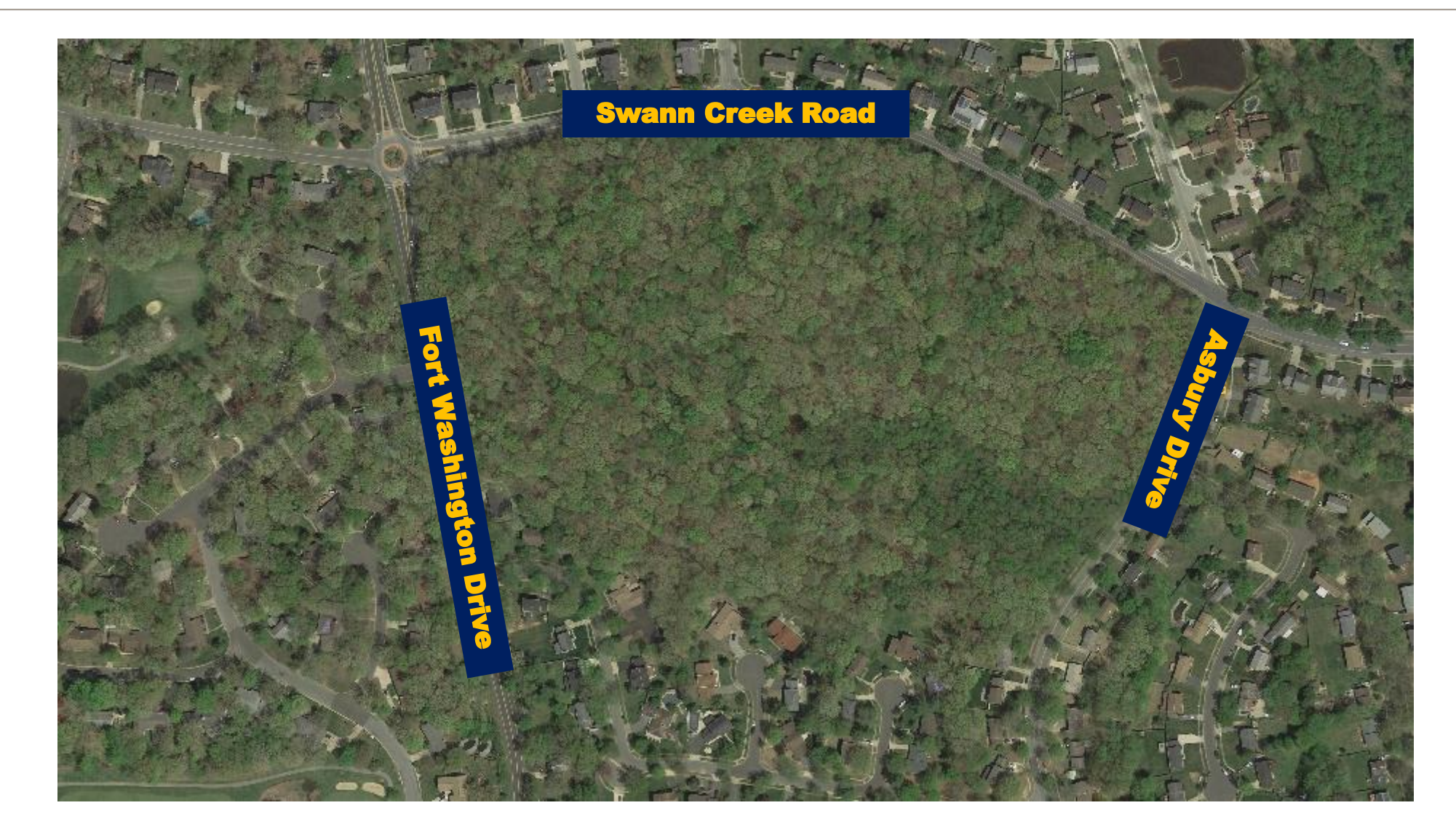

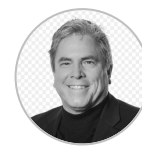

# Descripción general del proyecto: **cronograma**

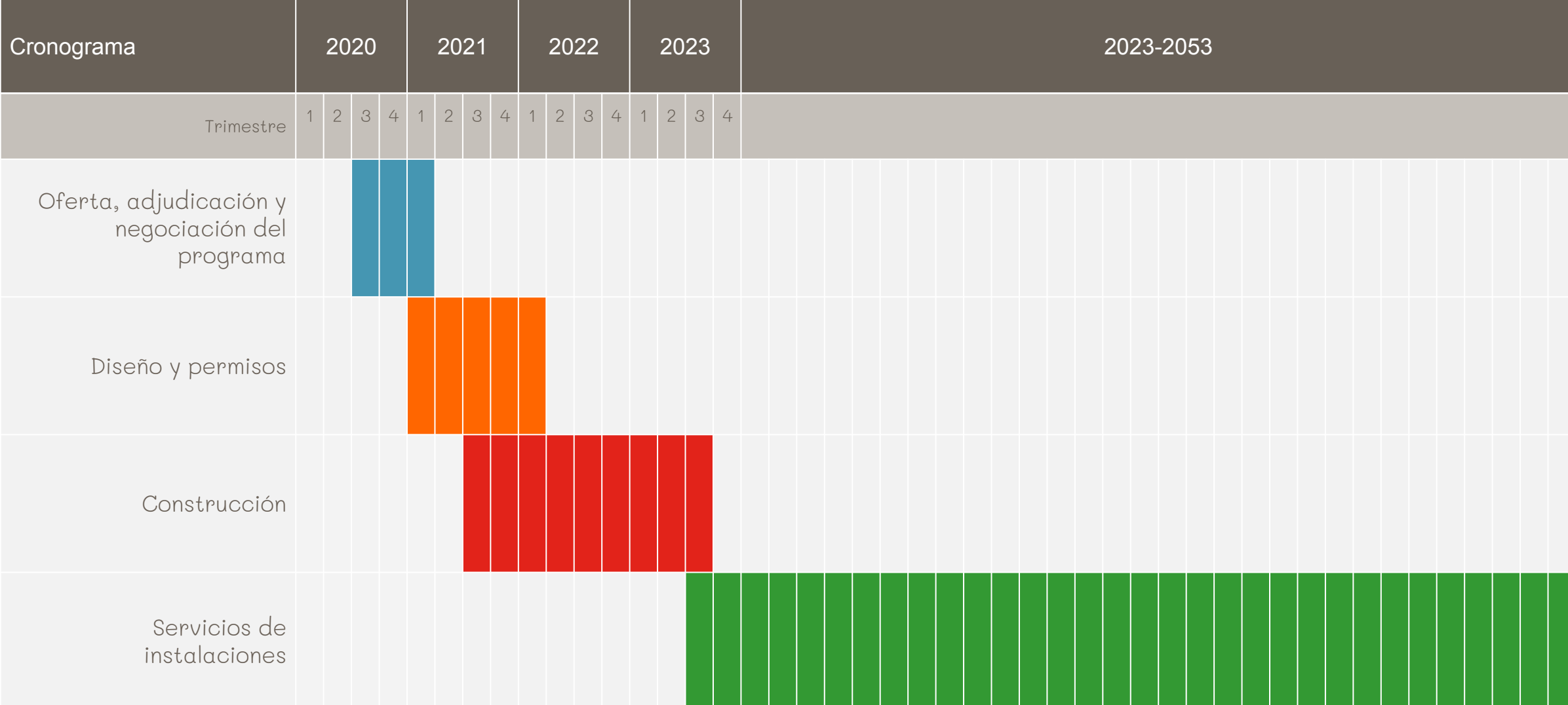

- 1. Presentaciones y logística de la reunión
- 2. Descripción general del programa
- 3. Proceso de participación comunitaria
- 4. Programa de Inversión Comunitaria
- 5. Descripción general del proyecto

### 6. Diseño del proyecto

7. Preguntas y respuestas

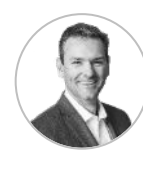

# Diseño del proyecto:

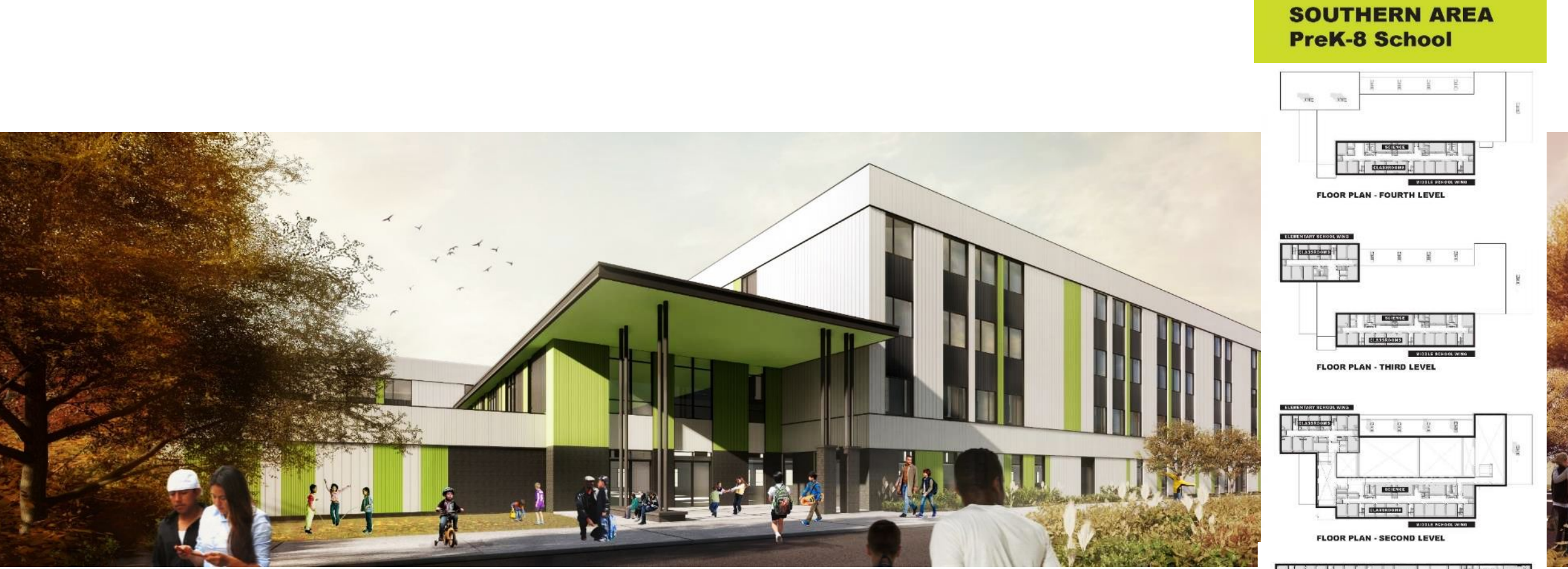

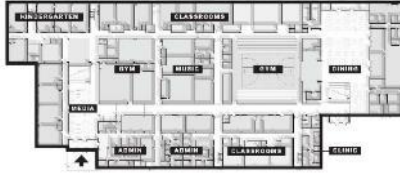

**FLOOR PLAN - FIRST LEVEL** 

#### **SOUTHERN AREA PREK-8 SCHOOL**

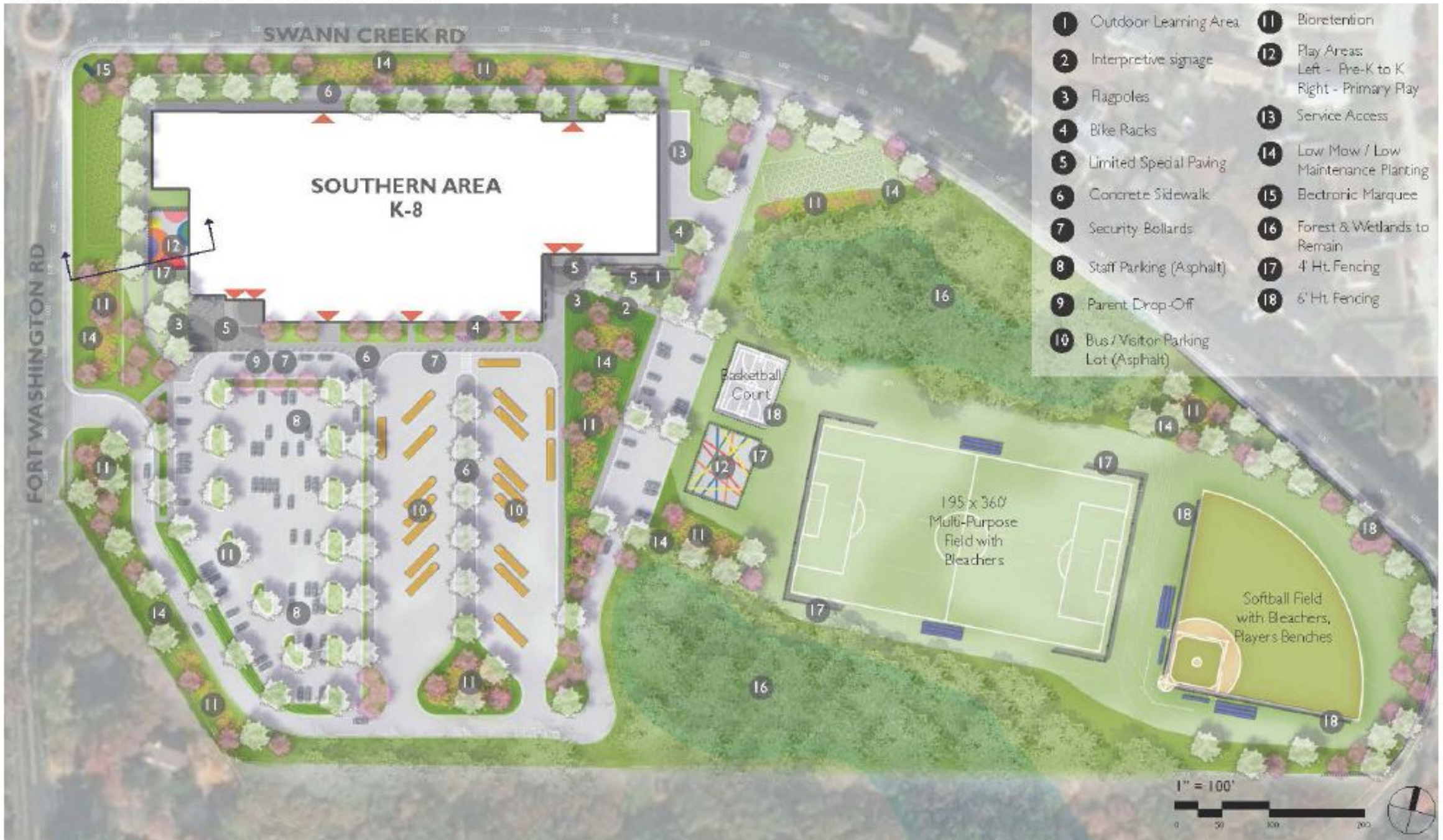

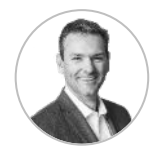

# Diseño del proyecto:

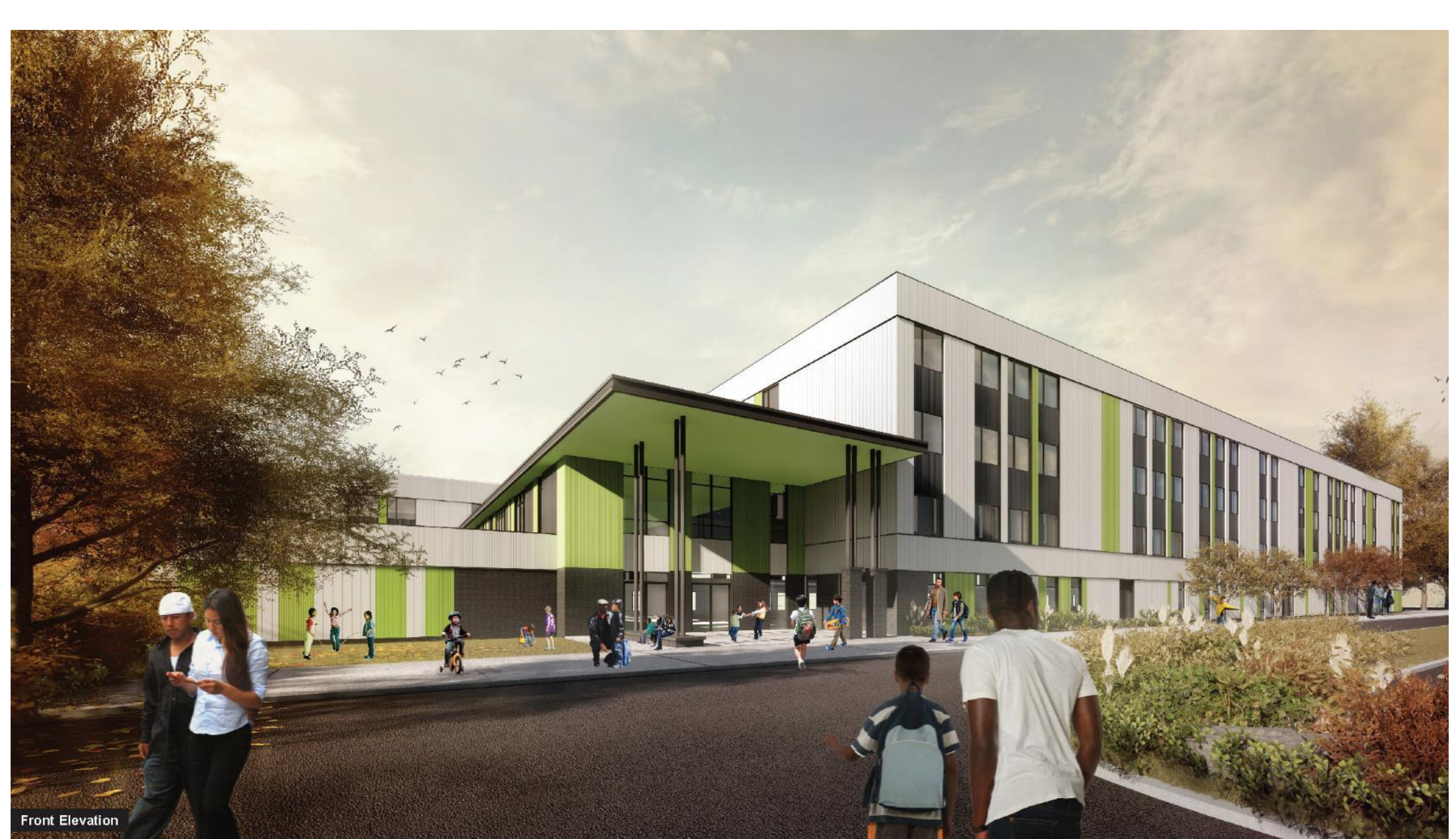

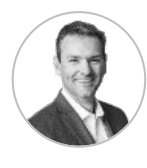

# Diseño del proyecto:

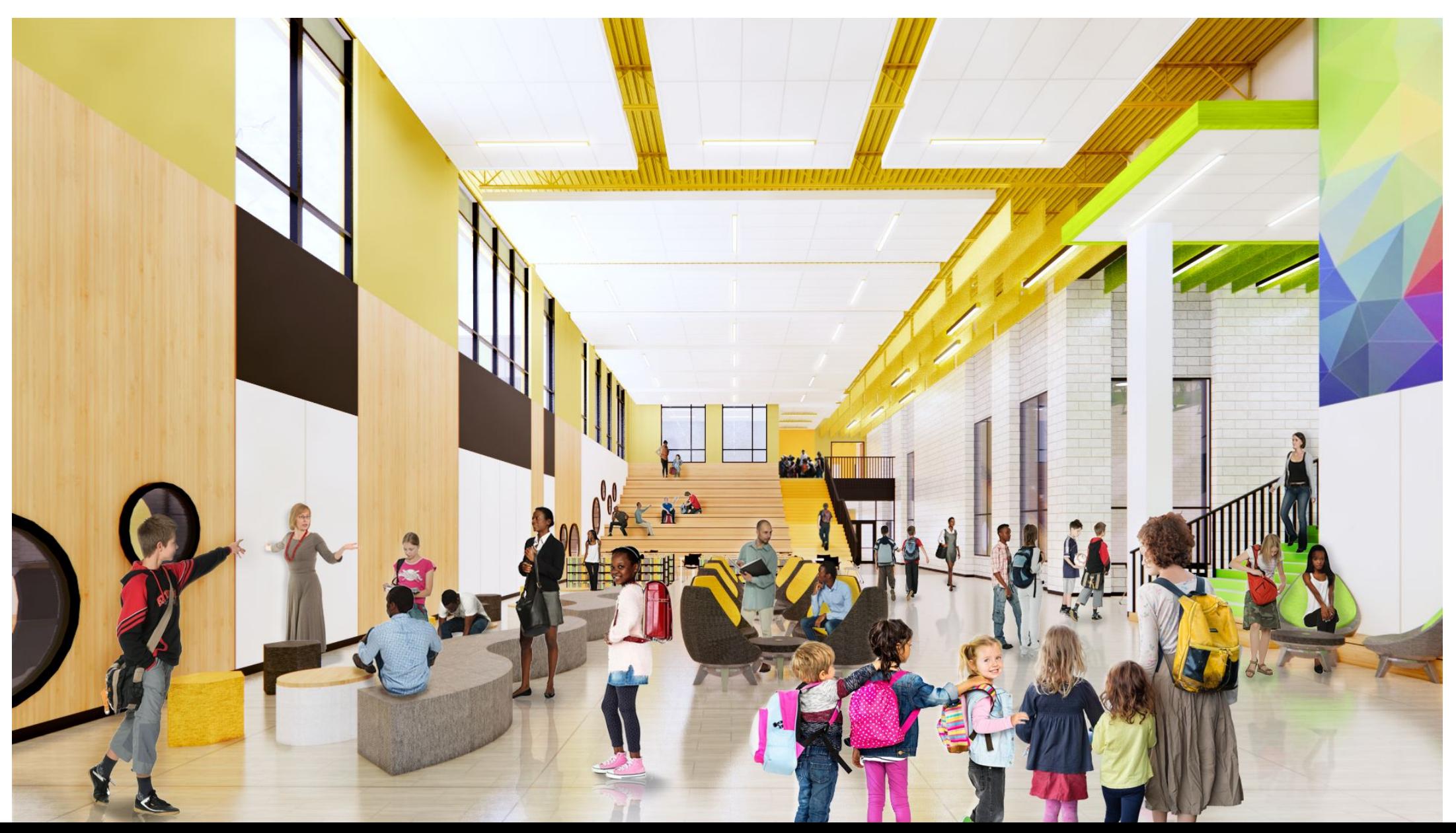

**SOUTHERN AREA PREK-8 SCHOOL** 

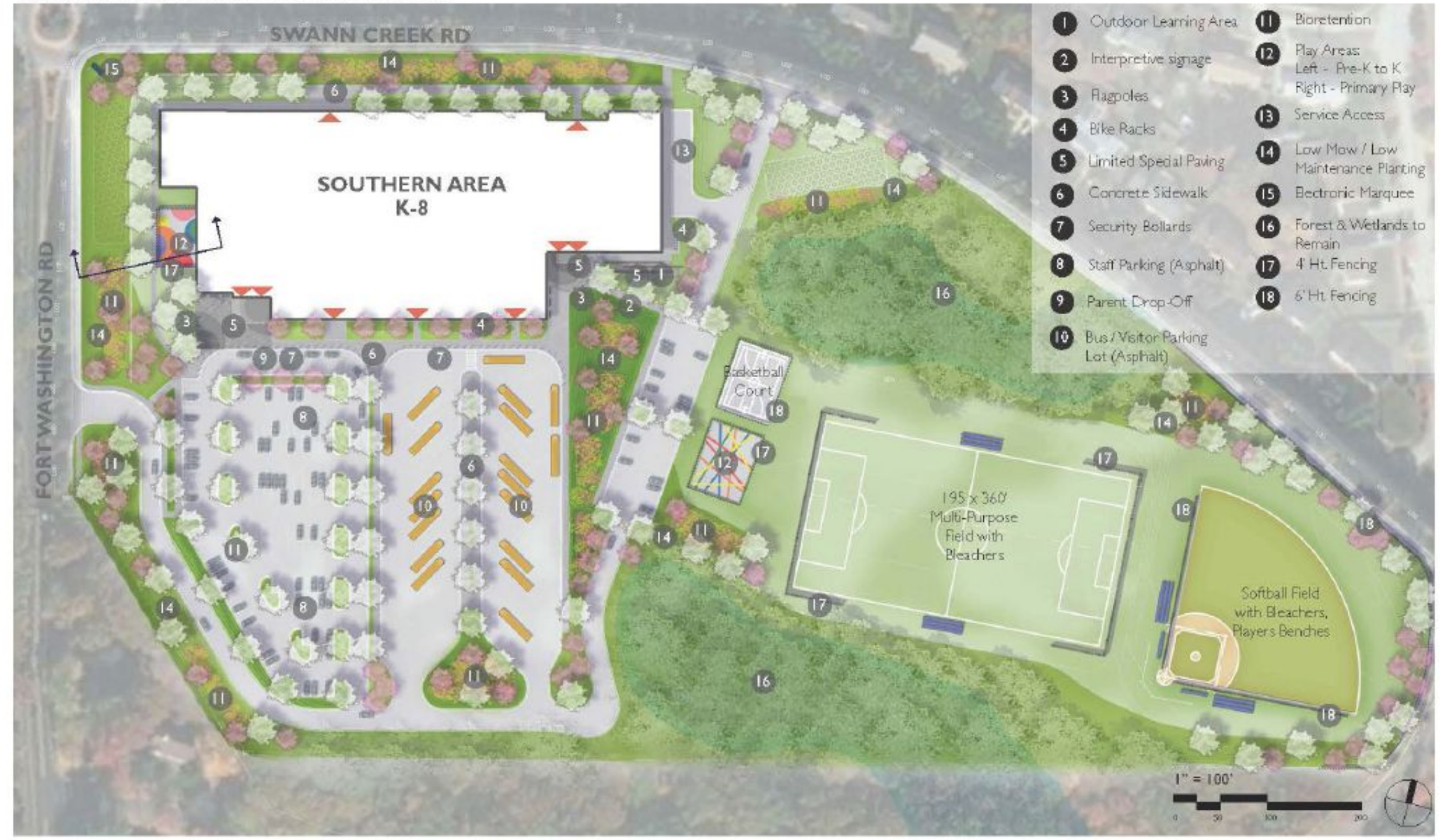

P

- 1. Bienvenida/normas de la reunión
- 2. Descripción general del programa
- 3. Proceso de participación comunitaria
- 4. Programa de Inversión Comunitaria
- 5. Descripción general del proyecto
- 6. Diseño del proyecto

### 7. Preguntas y respuestas

# Preguntas y respuestas

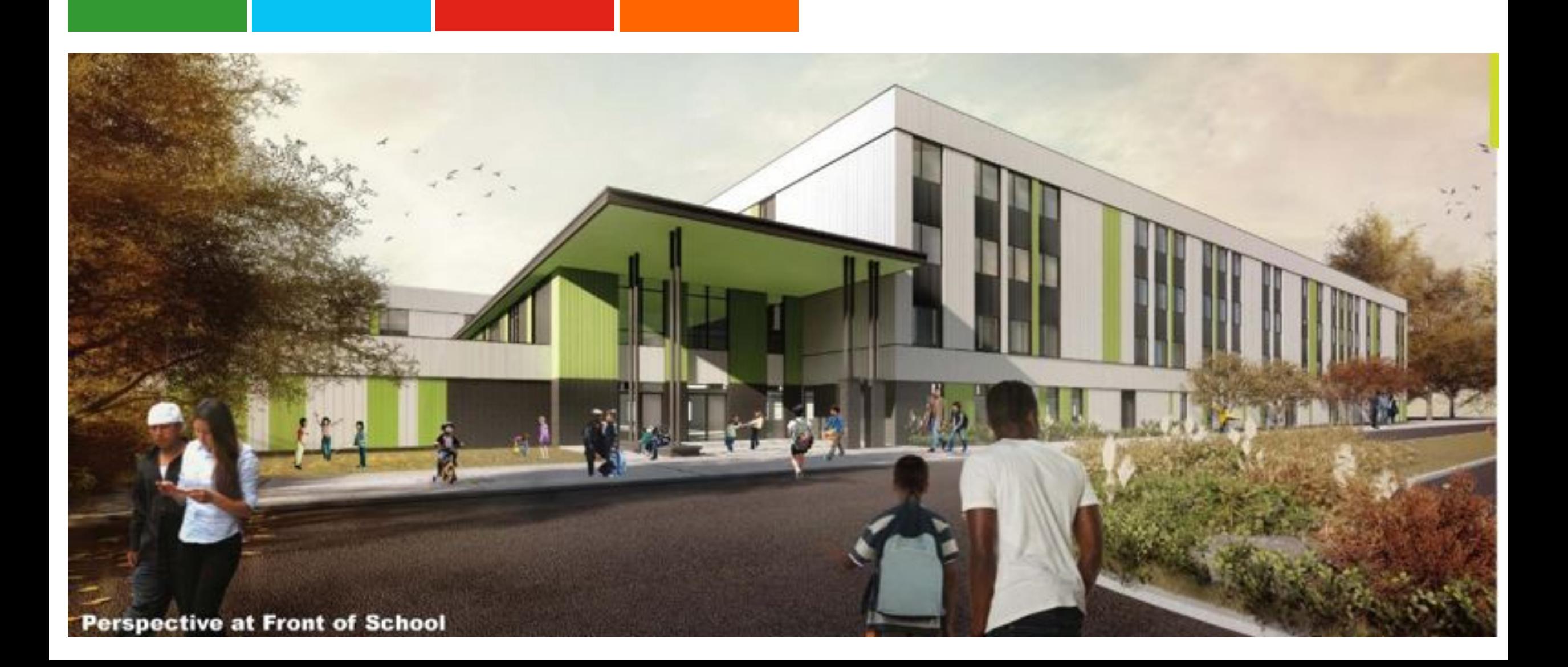

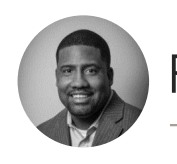

#### Próximos pasos

#### **Foros comunitarios**

- Los materiales de la presentación, incluida la traducción y las preguntas y respuestas, estarán en el sitio web antes del 31 de diciembre.
- Frecuencia de los foros comunitarios: cada dos meses.

#### **Próximos eventos**

- Evento de divulgación de MBE/CBB, jueves 10 de diciembre
- Participación del comité de planificación del proyecto
- Conversaciones comunitarias sobre la Iniciativa Integral de Límites Escolares:
	- Jueves, 7 de enero
	- Sábado, 9 de enero (en español)
	- Martes, 12 de enero
	- Miércoles, 13 de enero

El portal web de la Iniciativa de Límites Escolares se lanzará el viernes, 4 de diciembre y se podrá acceder visitando:

**https://offices.pgcps.org/schoolboundaries/**